柴犬币(Shiba Inu Coin)是一个加密货币项目,如果您想购买和参与柴犬币的 交易,可以按照以下步骤进行:

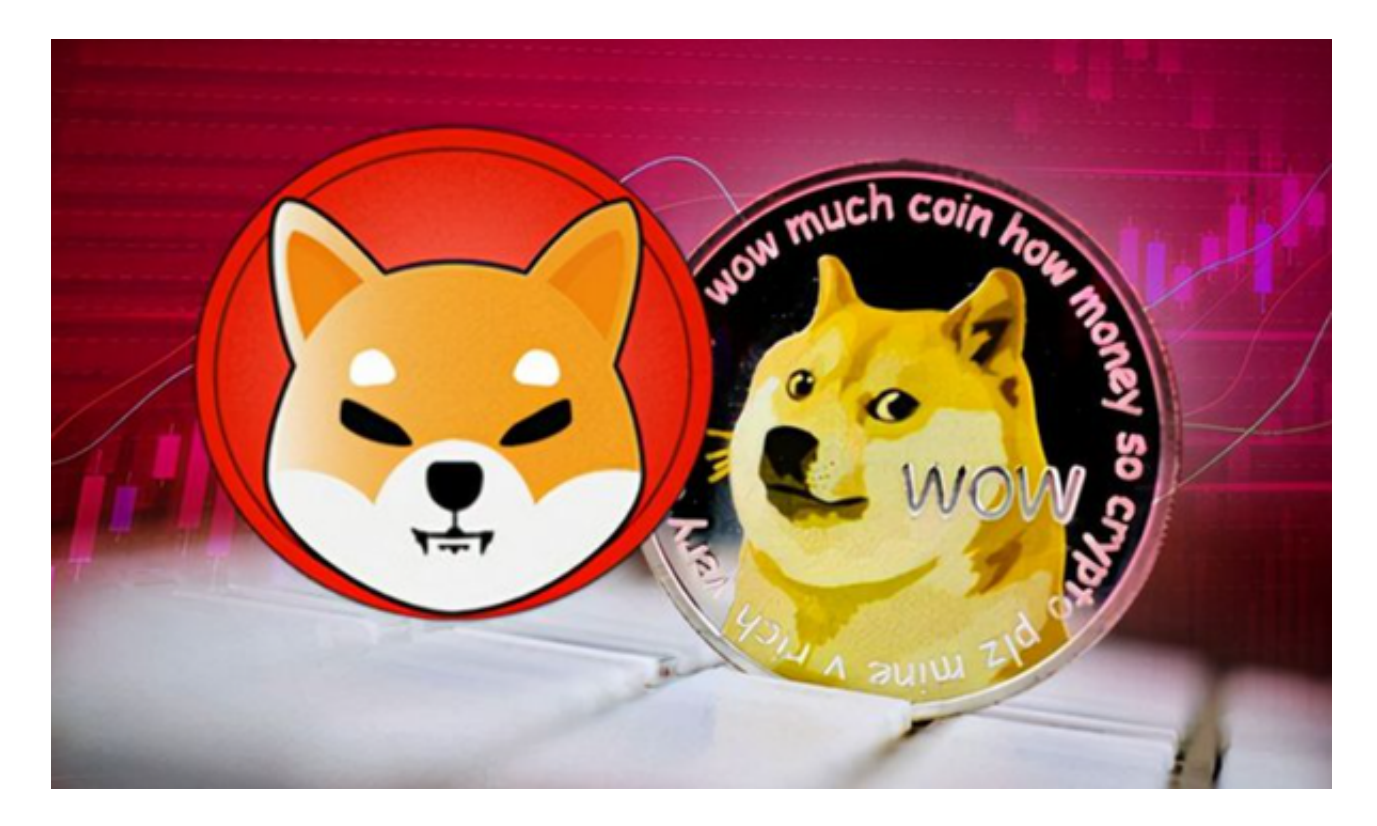

1.注册加密货币交易所账户:选择一个可信赖的加密货币交易所,如Binance、H uobi、OKEx、Bitget等,并注册一个账户。

 2.完成身份验证:根据Bitget交易所的要求,完成身份验证过程,以确保账户的安 全性和合规性。

 3.存入资金:将您的资金存入Bitget交易所的账户中,可以使用法定货币或其他加 密货币进行充值。

 4.购买柴犬币:在交易所中搜索柴犬币,找到柴犬币的交易对,如SHIB/USDT或S HIB/BTC。然后,根据您的需求输入购买数量和价格,下单进行购买。

5.交易柴犬币: 一旦您购买了柴犬币, 您可以选择持有或进行交易。您可以在Bitg et交易所中选择柴犬币的交易对,与其他加密货币进行交易。

 Bitget交易所是一家合法运营的数字资产交易平台。Bitget成立于2018年,总部 位于新加坡,并在全球范围内提供服务。Bitget交易所遵循当地的法律法规,并且 已经获得了相应的合规许可和注册。

 Bitget交易所采取了多项安全措施,保障用户的资金安全和交易安全。平台采用冷 钱包存储用户资金,多重签名技术确保交易的安全性。此外,Bitget还与全球知名 的安全审计机构合作,对平台进行安全审计,确保平台的安全性和透明度。

作为用户,您可以在Bitget官方网站上查看相关的合规许可和注册信息。此外, Bi tget还与多家知名的数字资产交易所合作,提供深度流动性和优质的交易体验。

总之,Bitget交易所是一家合法合规的数字资产交易平台,为用户提供安全、稳定 和便捷的交易服务。在使用平台时,建议您遵守当地的法律法规,并采取必要的安 全措施,保护自己的账户和资金安全。

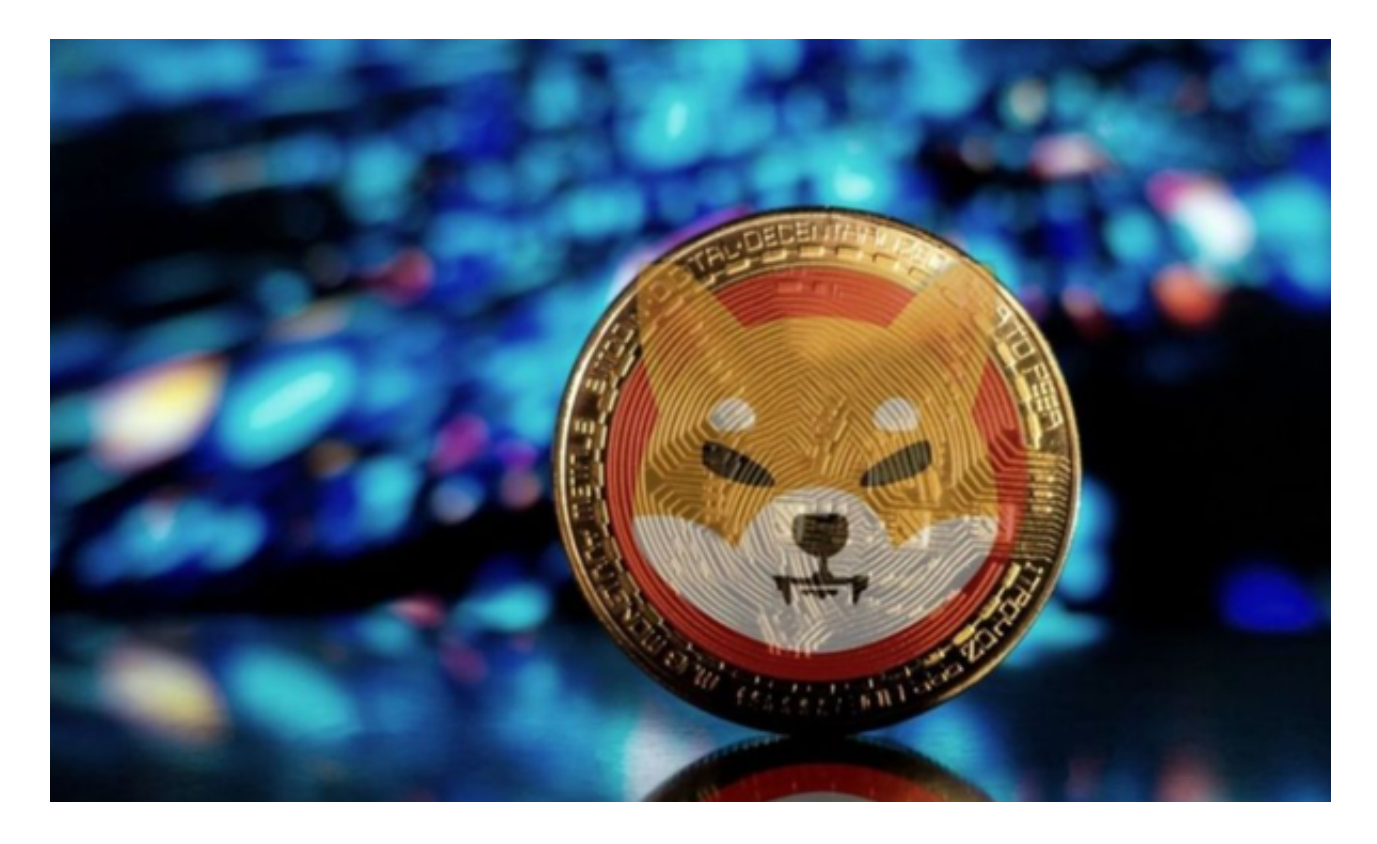

 请注意,加密货币交易具有风险,柴犬币作为一个较新的项目,价格波动较大。 在购买和交易柴犬币之前,请确保您了解相关风险,并谨慎考虑自己的投资能力和 风险承受能力。另外,选择可信赖和安全的交易所也非常重要,以保护您的资金安 全。